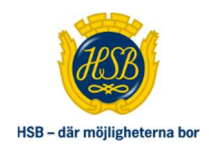

# HSB BOSTADSRÄTTSFÖRENING PAMPAS

 Protokoll fört vid Ordinarie föreningsstämma HSB Bostadsrättsförening Pampas i Solna Datum: onsdag 14 juni 2023 Tid: 19:00 Plats: Kristinelundsvägen 1, Solna

#### § 1 Föreningsstämmans öppnande

 Styrelsens ordförande Bo Regnlin hälsade alla välkomna till den ordinarie föreningsstämman avseende räkenskapsåret 2022-01-01 – 2022-12-31 i det följande benämnt räkenskapsåret och presenterade föreningens pågående projekt.

Därmed förklarades stämman öppnad.

## § 2 Val av stämmoordförande

Anna Kaczynska föreslogs som stämmoordförande.

Beslutades att välja Anna Kaczynska som stämmoordförande.

#### § 3 Anmälan av stämmoordförandens val av protokollförare

Stämmoordföranden anmälde Sandra Karlsson att föra protokoll.

#### § 4 Godkännande av röstlängd

 Upprättande av förteckning över närvarande medlemmar skede genom avprickning.

 Förteckningen upptog femtiotvå (52) röstberättigade medlemmar varav två (2) fullmakter. Elva (11) bisittare. Bilaga 1 (bifogas originalprotokollet).

Beslutades att godkänna röstlängd.

#### § 5 Fråga om närvarorätt vid föreningsstämman

Alla närvarande med närvarorätt.

#### § 6 Godkännande av dagordning

Beslutades att godkänna dagordningen.

§ 7 Val av två personer att jämte stämmoordföranden justera protokollet Gunnar Levin och Fredrik Moldén föreslogs som protokolljusterare jämte stämmoordföranden.

 Beslutades att jämte stämmoordföranden välja Gunnar Levin och Fredrik Moldén som protokolljusterare.

#### § 8 Val av minst två rösträknare

Gunnar Levin, Fredrik Moldén och Kerstin Persson föreslogs som rösträknare.

Beslutades att välja Gunnar Levin, Fredrik Moldén och Kerstin Persson till rösträknare.

#### § 9 Fråga om kallelse skett i behörig ordning

Föreningsstämman ansåg sig i behörig ordning kallad.

#### § 10 Genomgång av styrelsens årsredovisning

Stämmoordförande gick igenom årsredovisningen för räkenskapsåret rubrik för rubrik.

Föreningens sparande till framtida planerat underhåll och investeringar Summa årets sparande står i årsredovisningen: 10 077 572. Korrekt belopp: 10 124 454.

Förändring av eget kapital Belopp vid årets slut står i årsredovisningen: 4 589 771 Korrekt belopp: 4 552 739.

Bilaga 2 (bifogas originalprotokollet).

 Under redovisningen gavs möjlighet för stämmodeltagarna att ställa frågor, som besvarades av styrelsen.

Föreningsstämman ansåg att årsredovisningen var föredragen och kunde läggas till handlingarna.

#### § 11 Genomgång av revisorernas berättelse

 Stämmoordförande, läste upp delar av revisionsberättelsen. Bilaga 2 (bifogas originalprotokollet).

 Föreningsstämman ansåg att revisionsberättelsen var föredragen och kunde läggas till handlingarna.

#### § 12 Beslut om fastställande av resultaträkningen och balansräkningen

 Beslutades att fastställa upprättad resultat- och balansräkning för räkenskapsåret.

#### § 13 Beslut i anledning av föreningens vinst eller förlust enligt den fastställda balansräkningen

 Beslutades att godkänna styrelsens förslag till resultatdisposition för räkenskapsåret enligt den fastställda balansräkningen.

#### § 14 Beslut om ansvarsfrihet för styrelsens ledamöter

Beslutades att enhälligt bevilja styrelsens ledamöter ansvarsfrihet för verksamhetsåret 2022.

#### § 15 Beslut om arvoden och principer för andra ekonomiska ersättningar för styrelsens ledamöter, revisorer, valberedning och de andra förtroendevalda som valts av föreningsstämman Valberedningen föreslog följande:

- Oförändrat arvode om 8 prisbasbelopp, prisbasbelopp för 2023 är 52 500 kronor.
	- Totalt arvode 420 000 kronor att fördelas fritt inom styrelsen.
- Oförändrat arvode om 15 000 kronor till föreningsvald revisor.
- Oförändrat arvode om 5 000 kronor till revisorssuppleant.
- Oförändrat arvode till valberedningen om 0,5 prisbasbelopp. Totalt arvode 26 250 kronor.
- Oförändrat arvode till den ledamot som är "Beställarens ombud" om 1,5 prisbasbelopp. Totalt arvode 78 750 kronor.

Beslutades att godkänna valberedningens förslag om arvode till styrelsen och valberedningen.

Justering av arvode till valberedningen föreslogs efter beslut om ändring av antal personer i valberedningen i punkt 22.

Beslutades att justera arvode till valberedningen till 0,75 prisbasbelopp. Totalt arvode om 39 375 kronor.

#### § 16 Beslut om antal styrelseledamöter och suppleanter

 Valberedningens förslag var sex (6) styrelseledamöter varav en (1) utses av HSB Stockholm, HSB-ledamoten. Inga (0) suppleanter. Stämmoordföranden frågade stämman om det finns ytterligare förslag, inga nya förslag inkom.

Stämman Beslutade enligt valberedningens förslag.

#### § 17 Val av styrelseledamöter

Valberedningens förslag:

Ordinarie ledamöter till och med ordinarie föreningsstämma 2025:

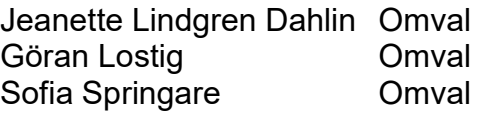

Valda ledamöter till och med ordinarie föreningsstämma 2024:

Bo Regnlin Mattias Nord

Beslutades enligt valberedningens förslag.

#### § 18 Presentation av HSB-ledamot

HSB-ledamot Antti Ahonen presenterade sig kort för stämman.

#### § 19 Beslut om antal revisorer och suppleant

 Valberedningens förslag var en (1) ordinarie revisor, exklusive BoRevision som utses av HSB Riksförbund. En (1) suppleant.

Beslutades enligt valberedningens förslag.

#### § 20 Val av revisor och suppleant

Valberedningen föreslog:

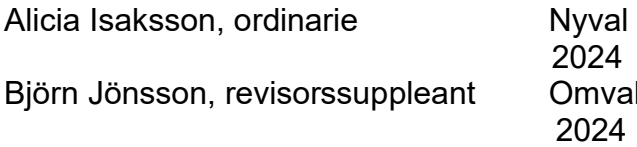

Nyval t.o.m. ordinarie föreningsstämma 2024 Omval t.o.m. ordinarie föreningsstämma

Beslutades enligt valberedningens förslag.

#### § 21 Beslut om antal ledamöter i valberedningen

Valberedningen föreslog att valberedningen skulle bestå av två (2) personer.

Stämman föreslog att valberedningen skulle bestå av tre (3) personer.

Röstning genomfördes med röstkort

Valberedningens förslag: 26 Stämmans förslag: 17

Beslutades enligt valberedningens förslag att välja två personer till valberedningen.

Förslag lämnades om att justera antal personer till valberedningen efter att en ytterligare nominering lämnades i punkt 22.

Beslutades att välja tre (3) personer till valberedningen

#### § 22 Val av valberedning, en ledamot utses till valberedningens ordförande Stod till förfogande för val:

 Göran Sundén, ordförande Niklas Olsson

Ytterligare nominering lämnades av stämman:

Kerstin Persson

Beslutades enligt stämmans förslag att välja till valberedningen t.om. ordinarie föreningsstämma 2024:

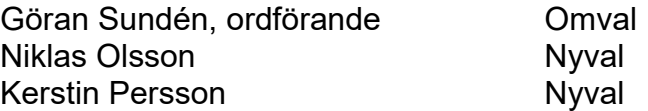

### § 23 Val av ombud och ersättare till distriktsstämmor samt övriga representanter i HSB

Valberedningen föreslog

Ordinarie distriktsombud t.o.m. ordinarie föreningsstämma 2024:

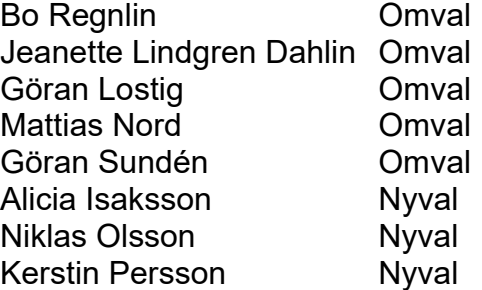

Ersättare för distriktsombud t.o.m. ordinarie föreningsstämma 2024:

Gunnar Levin Cmyal

Beslutades enligt valberedningens förslag.

§ 24 Av styrelsens till föreningsstämman hänskjutna frågor, t.ex. information om den särskilda granskningen, och av medlemmar anmälda ärenden som angivits i kallelsen.

Inga (0) motioner anmälda.

#### § 25 Föreningsstämmans avslutande Stämmans ordförande Anna Kaczynska tackade för visat intresse och förklarade stämman avslutad.

Detta protokoll är elektroniskt signerat av:

Sandra Karlsson Anna Kaczynska Protokollförare Stämmoordförande

Justerare Justerare

Gunnar Levin **Fredrik Moldén** 

# Verifikat

Transaktion 09222115557496010019

### Dokument

Pampas Protokoll 2023-06-14 Huvuddokument 6 sidor Startades 2023-07-01 19:54:44 CEST (+0200) av Sandra Karlsson (SK) Färdigställt 2023-07-03 08:05:13 CEST (+0200)

#### Signerande parter

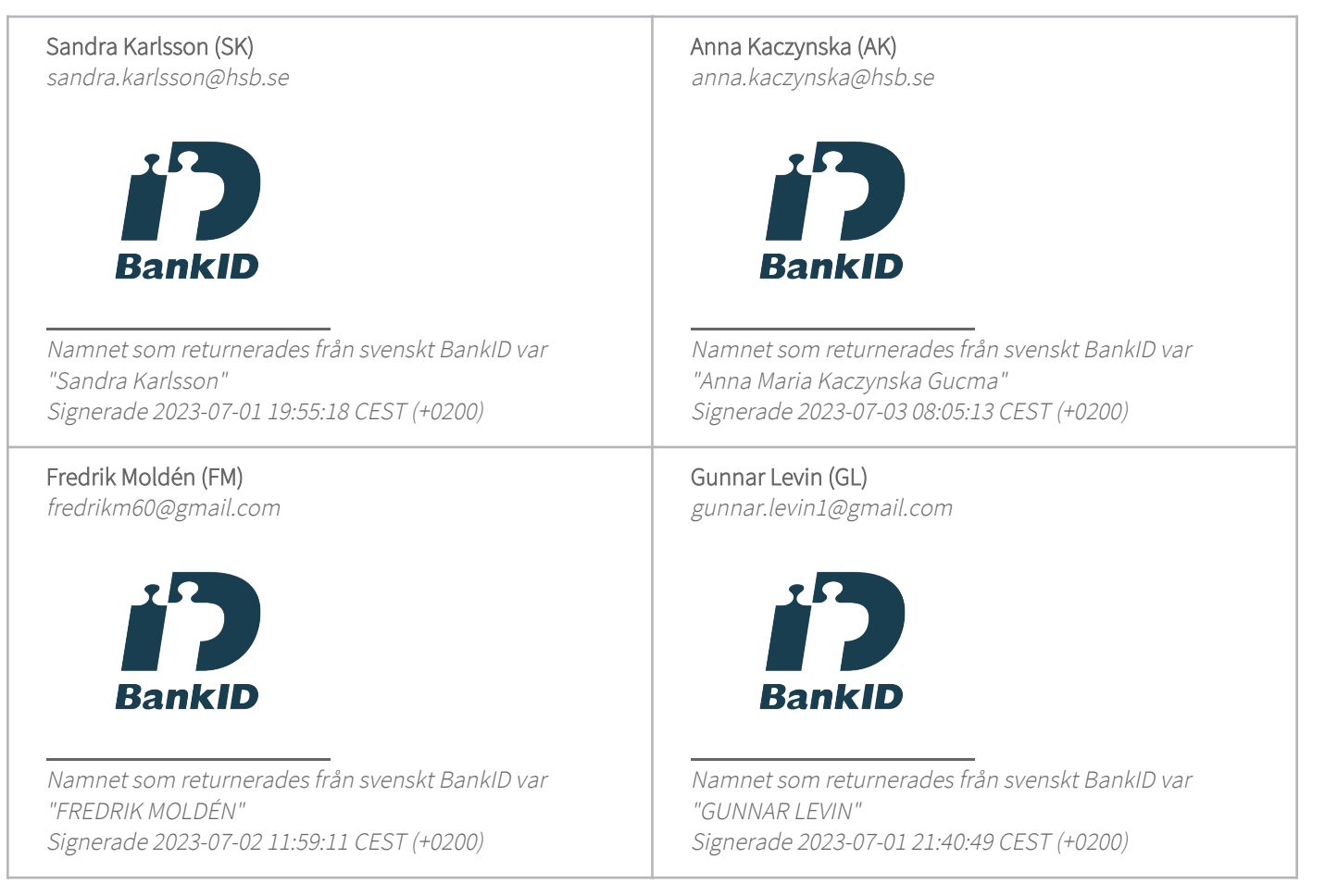

Detta verifikat är utfärdat av Scrive. Information i kursiv stil är säkert verifierad av Scrive. Se de dolda bilagorna för mer information/bevis om detta dokument. Använd en PDF-läsare som t ex Adobe Reader som kan visa dolda bilagor för att se bilagorna. Observera att om dokumentet skrivs ut kan inte integriteten i papperskopian bevisas enligt nedan och att en vanlig papperutskrift saknar innehållet i de dolda bilagorna. Den digitala signaturen (elektroniska förseglingen) säkerställer att integriteten av detta

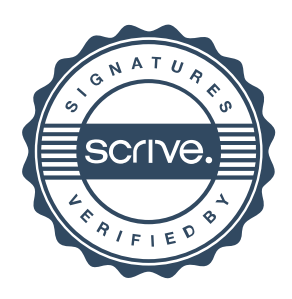

# Verifikat

Transaktion 09222115557496010019

dokument, inklusive de dolda bilagorna, kan bevisas matematiskt och oberoende av Scrive. För er bekvämlighet tillhandahåller Scrive även en tjänst för att kontrollera dokumentets integritet automatiskt på: https://scrive.com/verify

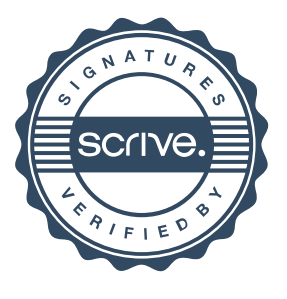